## 約品時の設定

## 下記設定をしてください

## Controller

## - cnt int

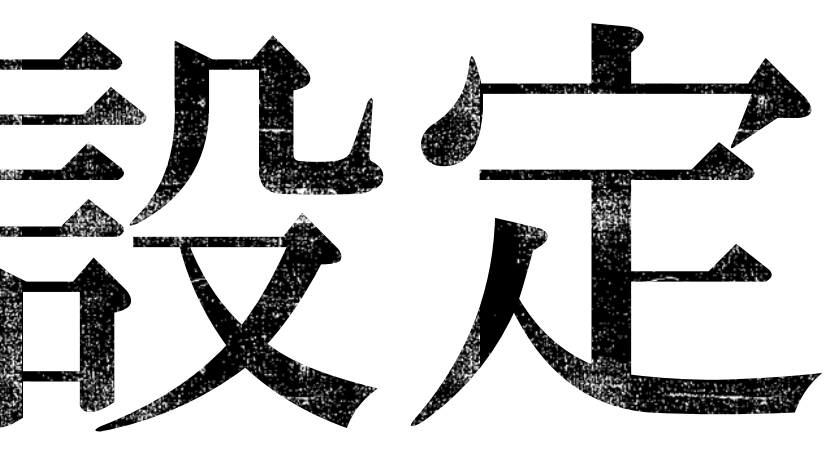

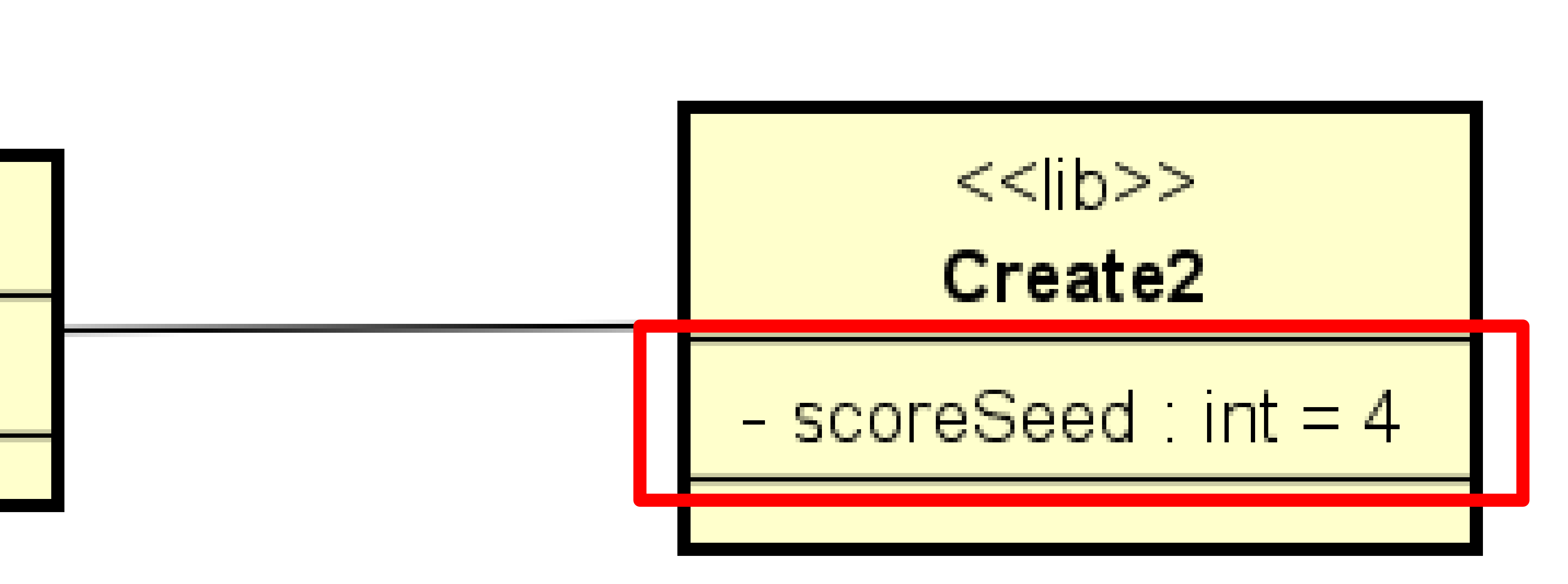

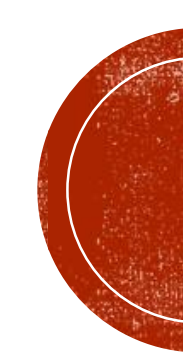

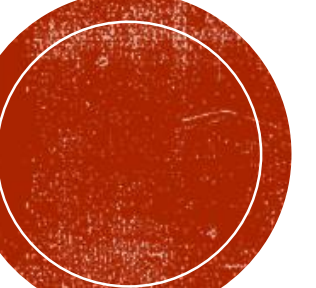